# **Enable Software Metering to Monitor MS Edge usage**

In this post, I will show you the steps involved to enable software metering to monitor MS Edge usage by users/clients within the organization. You can use the same steps for any application. This might be useful to decide whether to continue/discontinue Chrome at a future date.

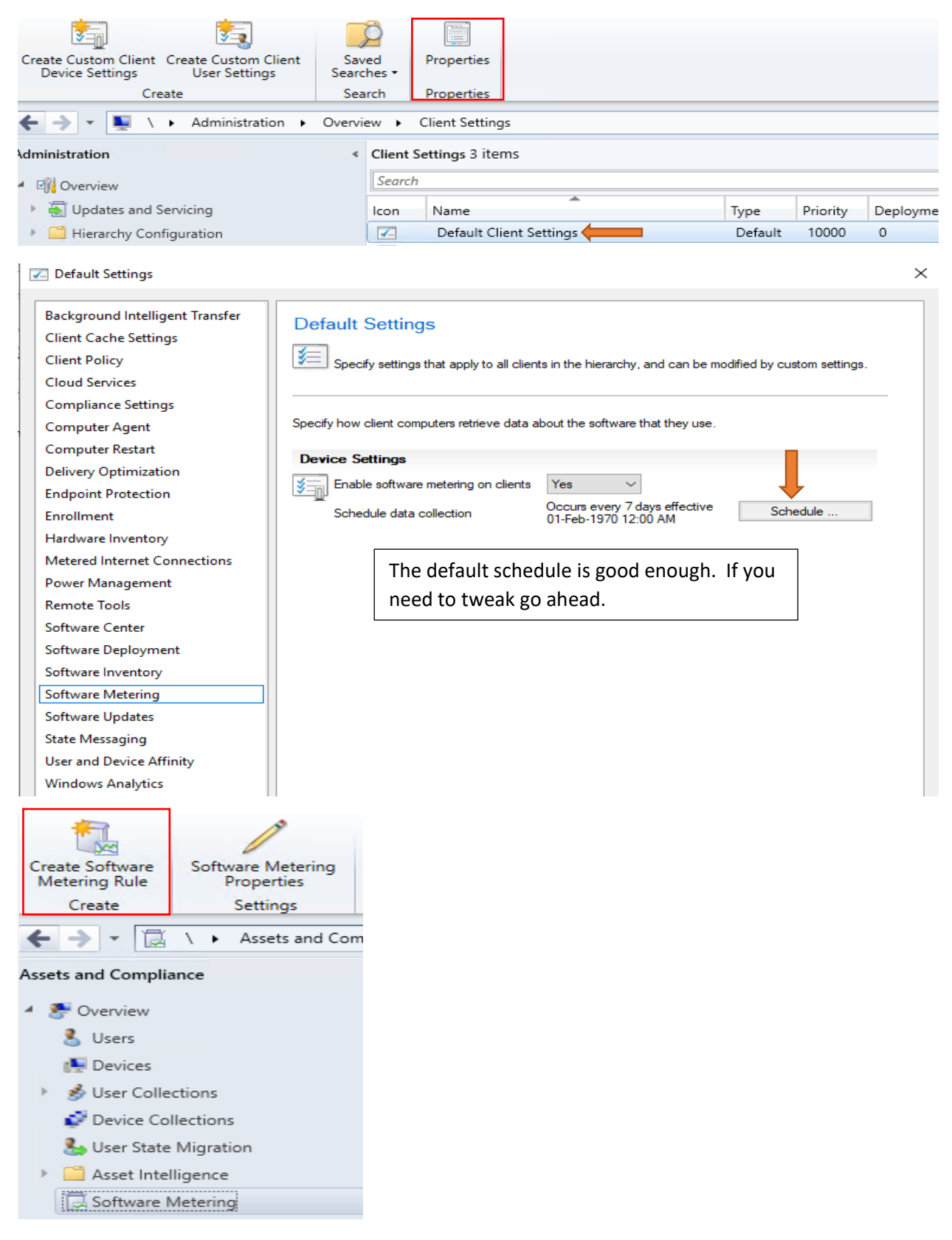

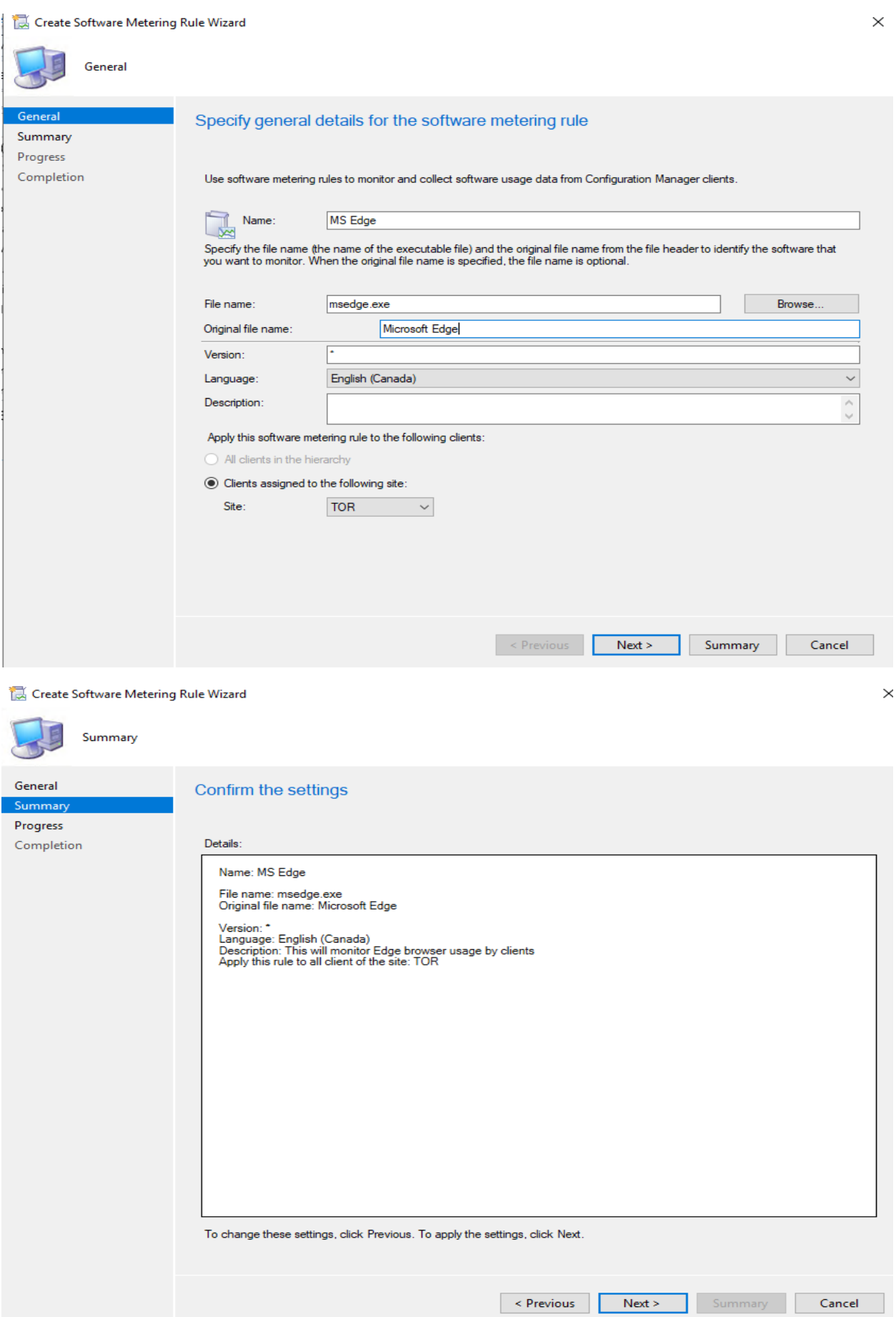

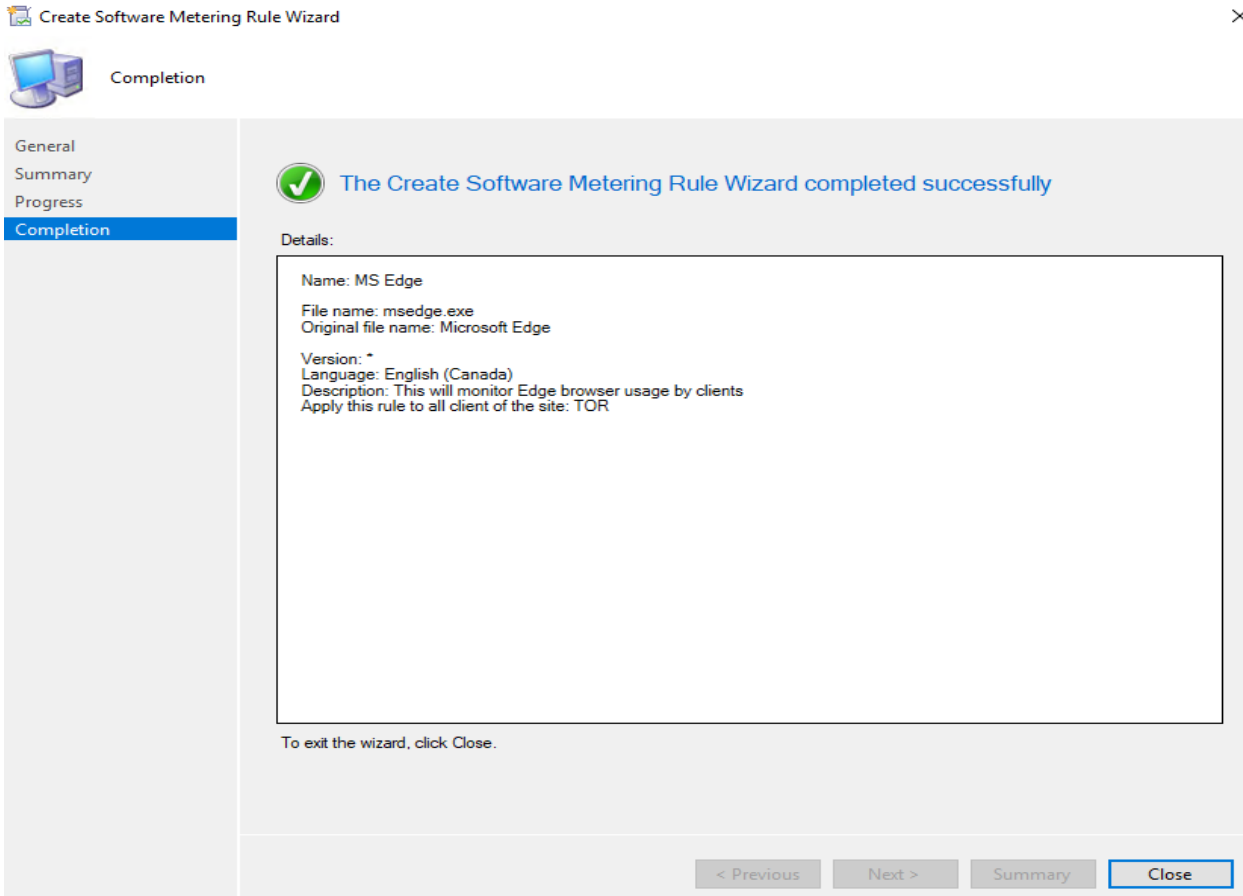

You can wait for the policy to refresh or do it manually.

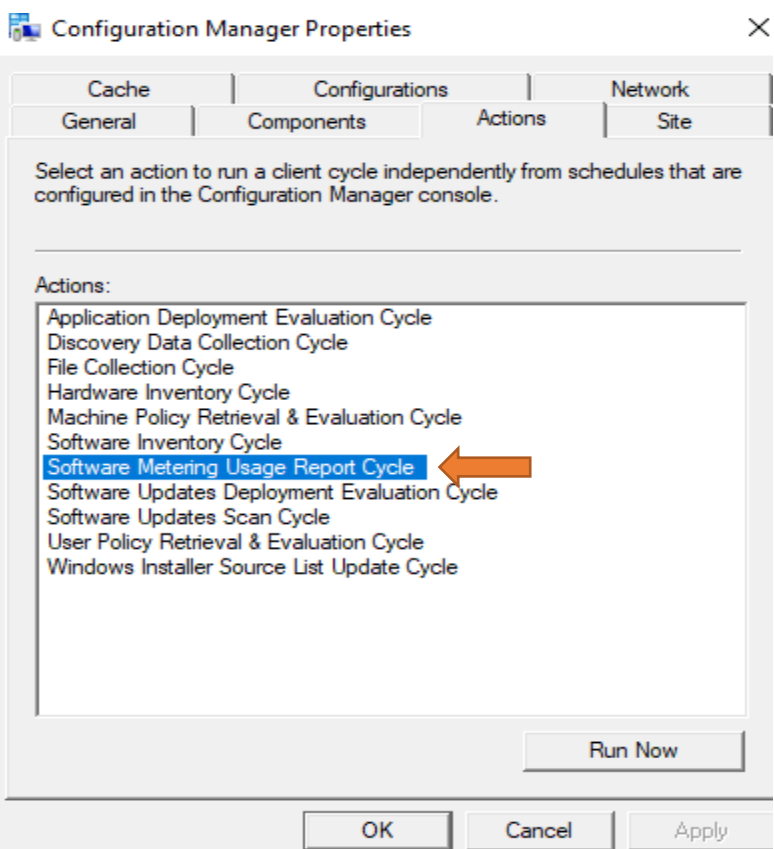

Now move to Monitoring section - Monitoring > Reporting > Reports > Software Metering

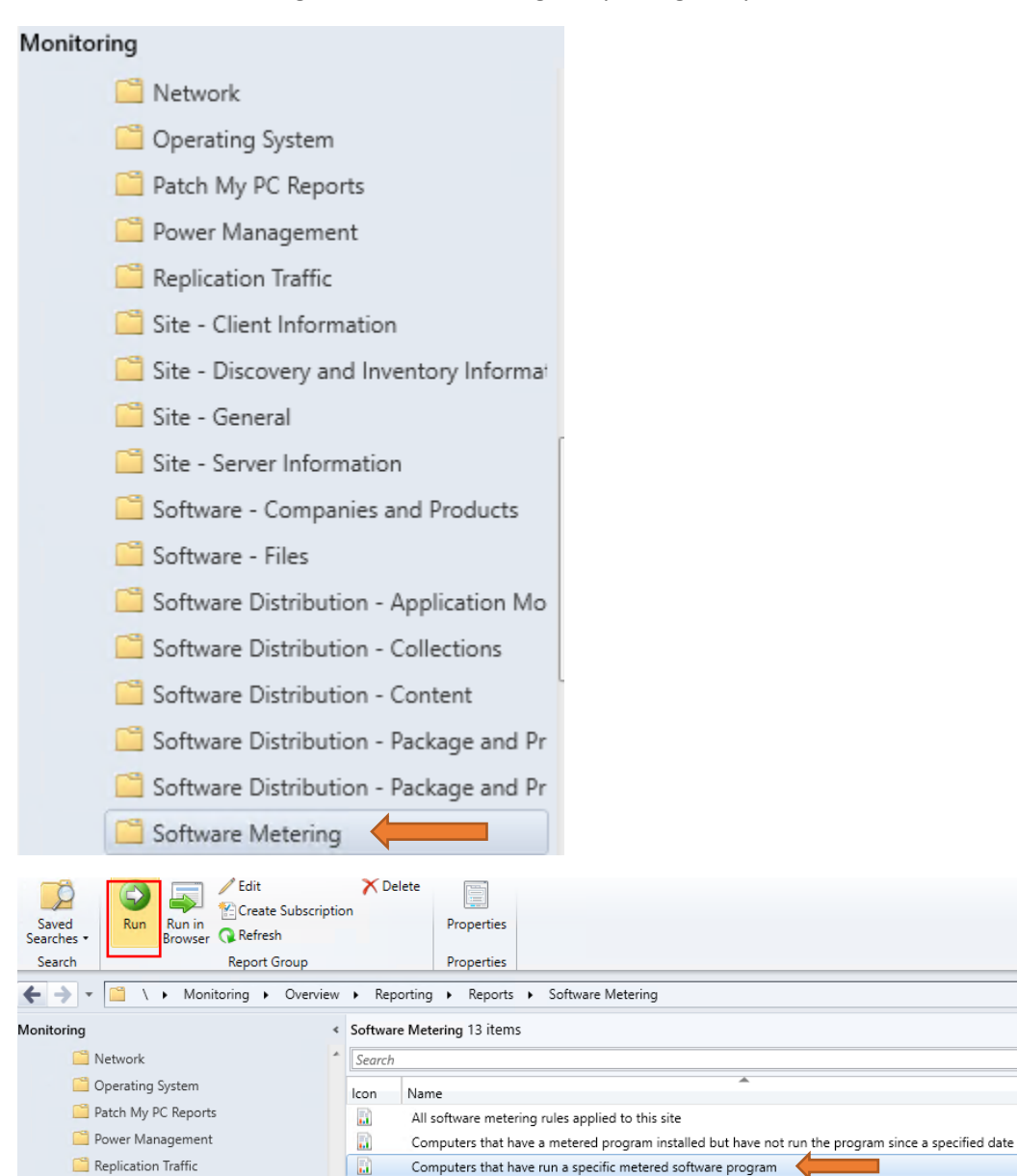

#### We have to fill these 3 fields

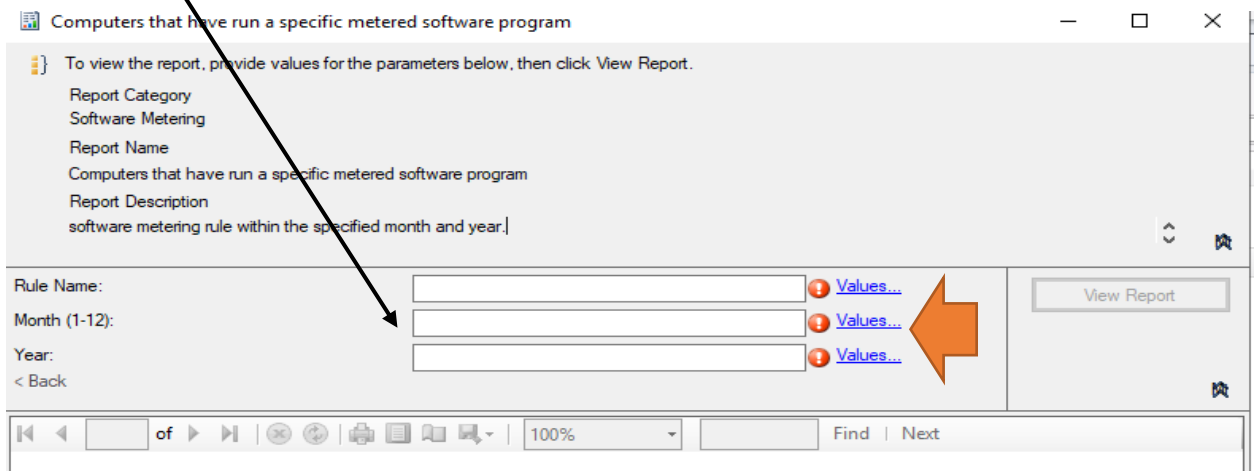

Category

Software Metering

Software Metering

Software Metering

### I was able to fill first field (Rule Name). When, I tried to fill in for Month and Year – it was blank and I was not able to select anything. You have to do the following.

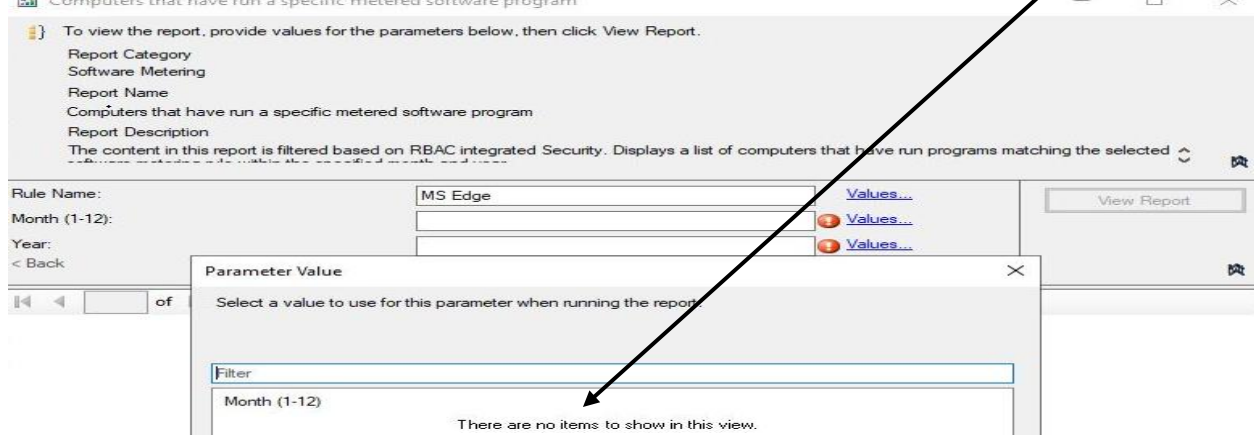

## Open this log on the client machine. You have to see this type of entry when you run **Software**

**Metering Usage Report Cycle.**<br>訂 Configuration Manager Trace Log Tool - [C:\Windows\CCM\Logs\SWMTRReportGen.log\

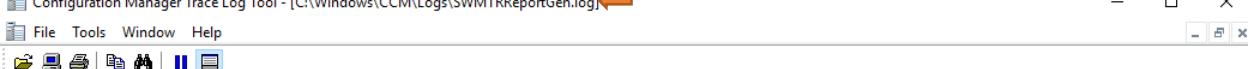

 $\times$ 

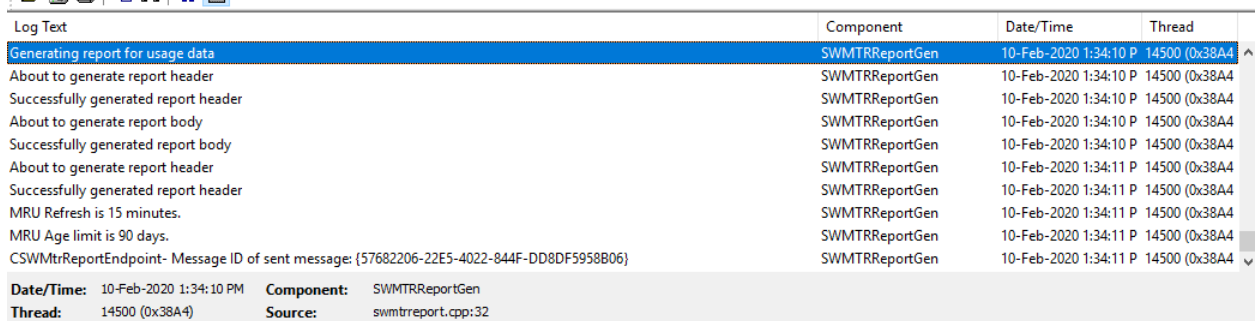

Generating report for usage data

### On the SCCM server check this log. If you don't see this type of entry then you have to do the following,<br>  $\blacksquare$  Configuration Manager Trace Log Tool - [C:\Program Files\Microsoft Configuration Manager\Logs\swmproc.log]

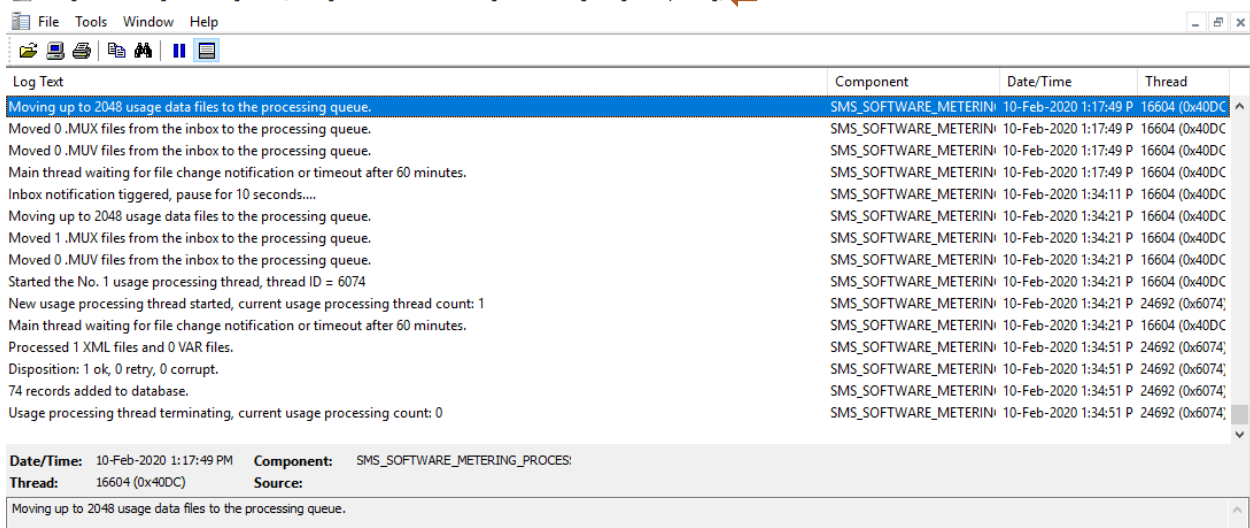

# Open Command Prompt as Admin and run this command<br> **Ex** Administrator: Command Prompt

::\Program Files\Microsoft Configuration Manager\tools\ServerTools><mark>runmetersumm.exe cm\_tor</mark> Logging is turned off, turn on logging for the SMS\_SQL\_MONITOR component for more detail.<br>Summarizing data up to 0 hours old. File Usage Summary added 706 rows in 360 seconds. Monthly Usage Summary added 2 rows in 10 seconds.

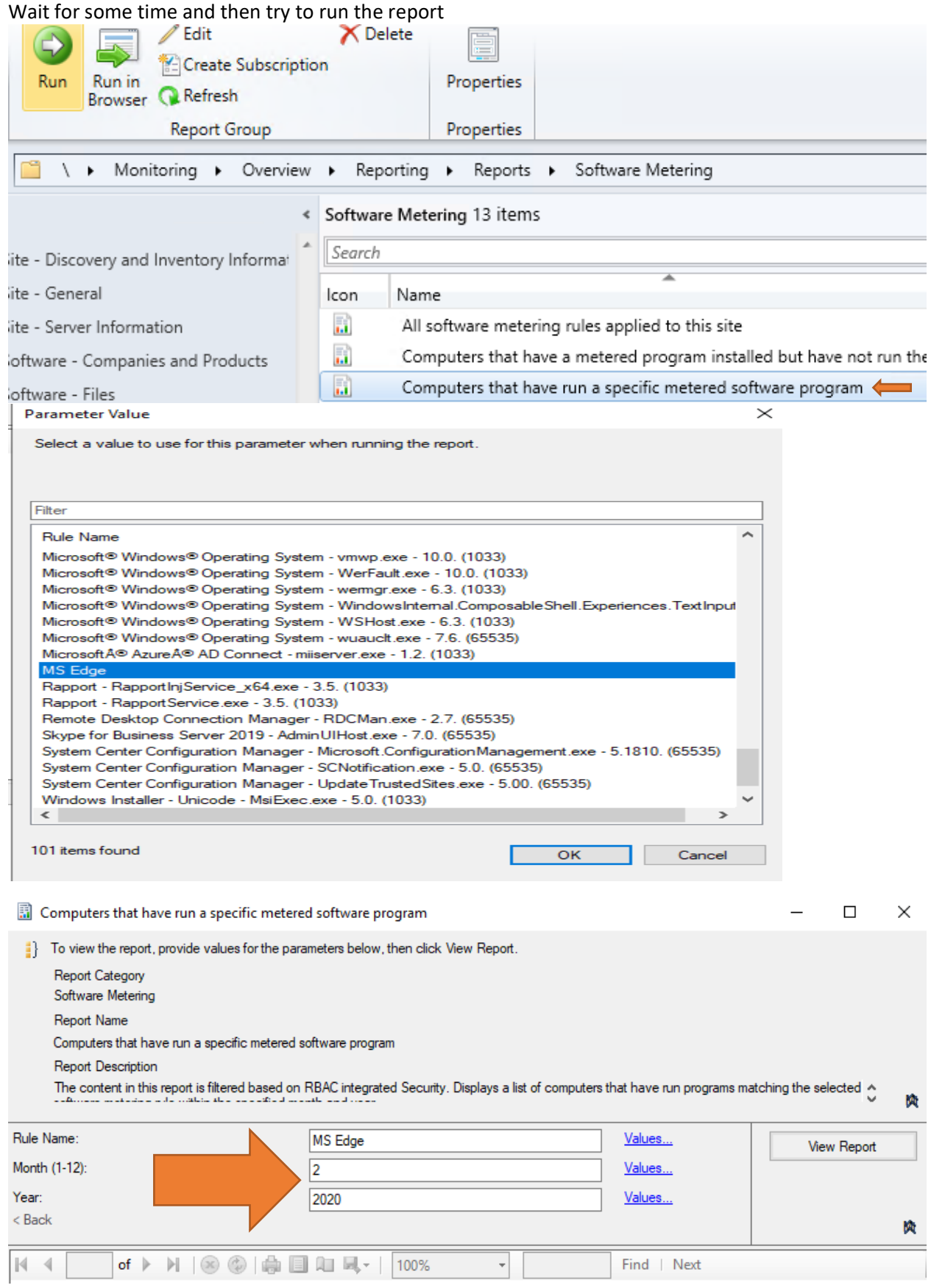

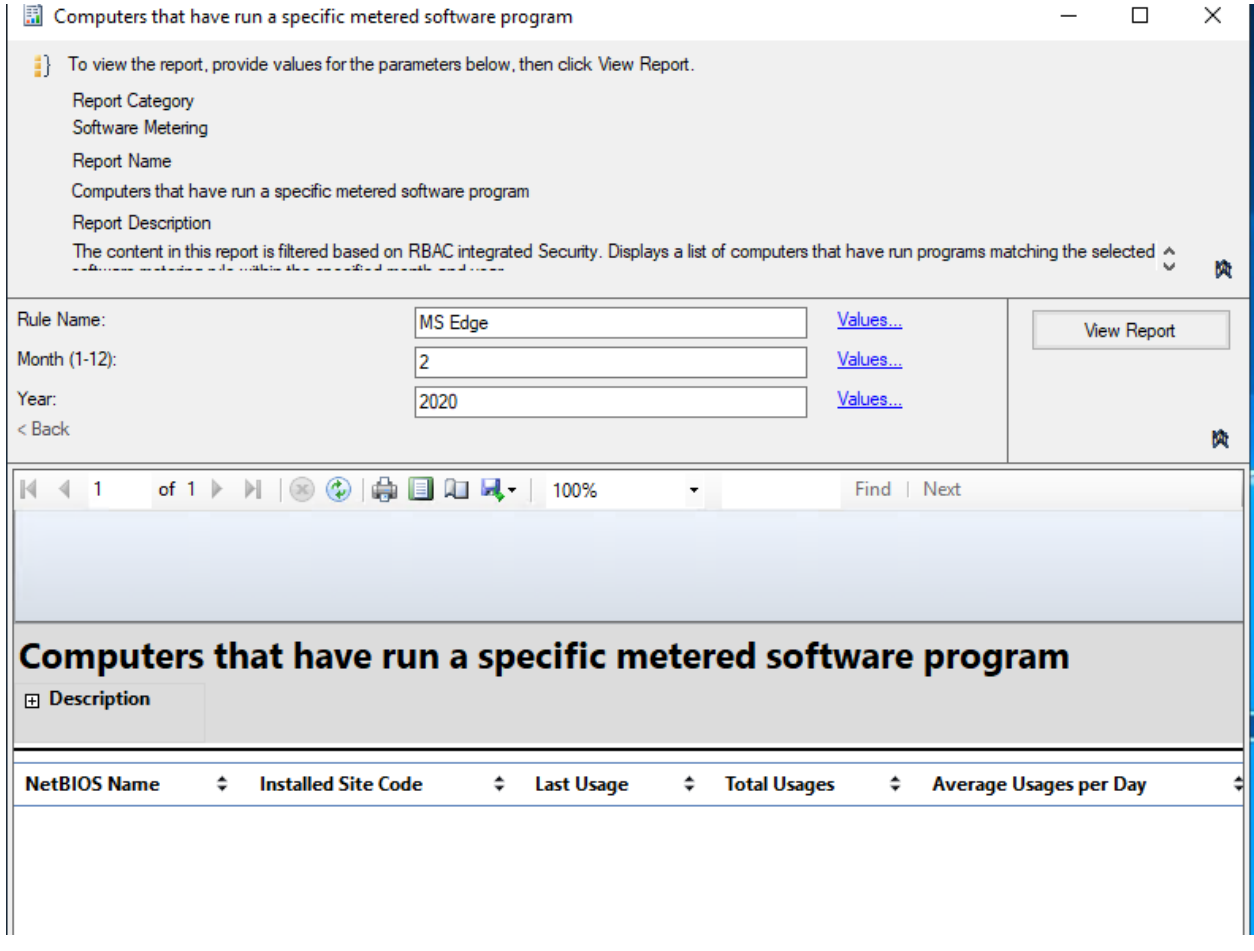

You should see above report. In my case there is not much data because, I just enabled the rule and ran the report. After few days, if you run the report again you should see a nice graph of clients that are using MS Edge and other details.

This concludes how to enable and use Software Metering.

Thanks

**Ram Lan 10th Feb 2020**